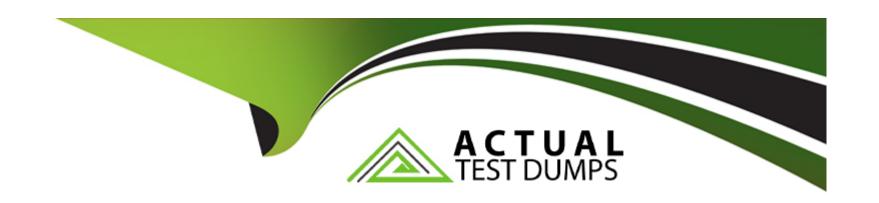

# Free Questions for C\_C4H225\_12 by actualtestdumps

**Shared by Todd on 29-01-2024** 

For More Free Questions and Preparation Resources

**Check the Links on Last Page** 

# **Question 1**

**Question Type:** MultipleChoice

You want to create a trigger in order to send a password reset email. Which data management option do you need?

### **Options:**

- A- External Event
- **B-** Predict Data Sources
- **C-** Form Settings > Opt-in invitations and settings
- D- Field Editor

#### **Answer:**

Α

# **Question 2**

**Question Type:** MultipleChoice

What do you use to personalize the First Name field with fallback text if the field is empty? Note: There are 2 correct Answer: to this question.

### **Options:**

- A- Emarsys Scripting Language
- **B-** Link Editor
- **C-** Personalization token
- **D-** Manage optional content

#### **Answer:**

A, C

# **Question 3**

**Question Type:** MultipleChoice

What data collection commands does Web Extend support? Note: There are 3 correct Answer: to this question.

| Options:                                  |                                                                                     |
|-------------------------------------------|-------------------------------------------------------------------------------------|
| A- Purchase                               |                                                                                     |
| B- SetCustomerId                          |                                                                                     |
| C- Review                                 |                                                                                     |
| D- SetPassword                            |                                                                                     |
| E- Go                                     |                                                                                     |
|                                           |                                                                                     |
| Answer:                                   |                                                                                     |
|                                           |                                                                                     |
| A, B, E                                   |                                                                                     |
| A, B, E                                   |                                                                                     |
| A, B, E                                   |                                                                                     |
|                                           |                                                                                     |
| Question 4                                |                                                                                     |
| Question 4                                |                                                                                     |
| Question 4  Question Type: MultipleChoice | or your female and male contacts in your email campaign. Which function do you use? |
| Question 4  Question Type: MultipleChoice | or your female and male contacts in your email campaign. Which function do you use? |
| Question 4  Question Type: MultipleChoice | or your female and male contacts in your email campaign. Which function do you use? |

- A- Predict Recommendation settingsB- Product source
- C- Block targeting
- **D-** Open Block Style settings

#### **Answer:**

С

# **Question 5**

**Question Type:** MultipleChoice

You want to connect your own hosted databases to SAP Emarsys Customer Engagement using Relational Data Service (RDS). Which of the following connection types require a certificate authority (CA)? Note: There are 3 correct Answer: to this question.

### **Options:**

- A- Google BigQuery
- **B-** Amazon Redshift

- C- Snowflake
- **D-** PostgreSQL
- E- MySQL

#### **Answer:**

A, D, E

# **Question 6**

### **Question Type:** MultipleChoice

When the frequency cap is activated, which email types count toward the cap?

### **Options:**

- A- All email opened will add to the frequency count for each contact.
- B- All email types will add to the frequency count for each contact.
- C- All email types except transactional will add to the frequency count for each contact.
- D- Event-triggered (transactional) will add to the frequency count for each contact.

#### **Answer:**

C

# **Question 7**

### **Question Type:** MultipleChoice

You want to prevent a specific coffee brand, "GALLO", from being recommended on your website, although it will still be available to purchase. How can you do this?

### **Options:**

- A- Set available to false in product catalog for all products the brand.
- B- Use command (['exclude', 'brand', 'is', 'ALL']) on all pages.
- C- Use command (['include', 'brand', 'is', 'GALLO']) when requesting recommendations on coffee product's pages.
- D- Use command (['exclude', 'brand', 'is', 'GALLO']) when requesting recommendations on coffee products' pages.

#### **Answer:**

D

# **Question 8**

**Question Type:** MultipleChoice

You want to import sales data into Smart Insight on a regular basis. What is the recommended frequency?

### **Options:**

- A- Real-time
- **B-** Weekly
- **C-** Hourly
- **D-** Daily

#### **Answer:**

D

# **Question 9**

**Question Type:** MultipleChoice

| You want to exclude domains and email addresses that should not be contacted via email at all. Which option do you need from this list? |  |
|----------------------------------------------------------------------------------------------------|--|
|                                                                                                    |  |
| Options:                                                                                                    |  |
| A- Bounce management                                                                                                    |  |
| B- Internal blocklist                                                                                                    |  |
| C- Frequency cap                                                                                                    |  |
| D- Reply management                                                                                                    |  |
|                                                                                                    |  |
| Answer:                                                                                                    |  |
| В                                                                                                    |  |

# To Get Premium Files for C\_C4H225\_12 Visit

https://www.p2pexams.com/products/c\_c4h225\_12

### **For More Free Questions Visit**

https://www.p2pexams.com/sap/pdf/c-c4h225-12

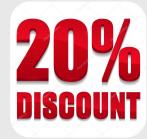